## Package 'TextMiningGUI'

April 17, 2021

Version 0.3

Date 2021-04-16

Title Text Mining GUI Interface

Maintainer Conrado Reyes <coreyes@gmail.com>

URL <https://c0reyes.github.io/TextMiningGUI/>

**Depends**  $R$ ( $> = 3.6$ ), syuzhet

Imports tcltk, dplyr, tidyr, tidytext, tibble, tm, slam, ggplot2, ggwordcloud, RColorBrewer

- Suggests tkrplot, SnowballC, readxl, jsonlite, parallel, ggrepel, ggpubr, igraph, ggraph, ape, topicmodels, ca, corrr, data.table, knitr, rmarkdown
- Description Graphic interface for text analysis, implement a few methods such as biplots, correspondence analysis, co-occurrence, clustering, topic models, correlations and sentiments.

License GPL  $(>= 2)$ 

LazyData true

NeedsCompilation no

Author Conrado Reyes [aut, cre], Purificacion Galindo [tch]

Repository CRAN

Date/Publication 2021-04-17 16:20:02 UTC

### R topics documented:

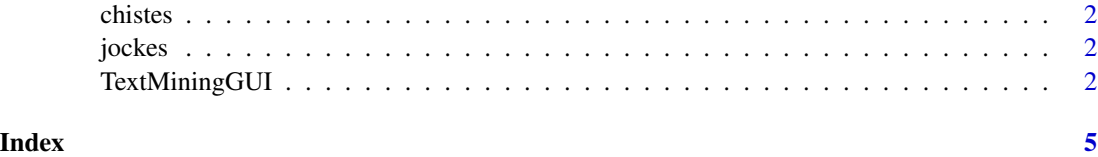

<span id="page-1-0"></span>chistes *chistes*

#### Description

Data from: https://github.com/liopic/chistes-nlp

jockes *jockes*

#### Description

Data from: https://github.com/taivop/joke-dataset

TextMiningGUI *TextMiningGUI*

#### Description

Graphic interface for text analysis, implement a few methods such as biplots, correspondence analysis, co-occurrence, clustering, topic models, correlations and sentiments.

File Menu:

- Can import files: csv, excel, json or RData.
- Save project.
- Set work directory.

Data Menu:

- Converter Columns
- Transform
- Slice
- View Data
- View Lexical Table
- View Clean Data

Analysis Menu:

- Statistics
- Most common words
- Word Group

#### TextMiningGUI 3

- Word Cloud
- Co-ocurrence
- Cluster
- Correlation
- Correlation Between Two Groups
- AFC
- HJ-Biplot
- Emotions & Sentiments
- Topic Models

#### Usage

TextMiningGUI(seed = 0)

#### Arguments

seed the seed of internal function.

#### References

- Becue, M. B. (1992) El análisis estadístico de datos textuales. La lectura según los escolares de la enseñanza primaria.
- Becker, R. A., Chambers, J. M. and Wilks, A. R. (1988). The New S Language. Wadsworth & Brooks/Cole. (S version.)
- Benzècri, J. P. (1973). L'Analyse des Donées: L'Analyse des correspondences. Paris: Dunod.
- Blei, D. B., Ng, A. Y. N., Jordan, M. I. J. (2003) Latent Dirichlet Allocation.
- Caballero, D. C. (2014) Grupos de Discusión y HJ-Biplot: Una Nueva Forma de Análisis Textual.
- Caballero, D.C. (2011). El HJ-Biplot como Herramienta en el Análisis de Grupos de Discusión. Salamanca: Universidad de Salamanca.
- Collins, M. J. C. (1996) A new Statistical Parser Based on Bigram Lexical Dependencies.
- Diaz-Faes, A. D. (2013) HJ-Biplot como herramienta de inspección de matrices de datos bibliométricos.
- Feinerer, I., Hornik, K. (2019). tm: Text Mining Package. R package version 0.7-7. https://CRAN.Rproject.org/package=tm
- Feinerer, I., Hornik, K., Meyer, D. (2008). Text Mining Infrastructure in R. Journal of Statistical Software 25(5): 1-54. http://www.jstatsoft.org/v25/i05/
- Forgy, E. W. (1965). Cluster analysis of multivariate data: efficiency vs interpretability of classifications. Biometrics, 21, 768–769.
- Gabriel, K. R. (1971). The biplot graphic display of matrices with application to principal component analysis. Biometrika 58, 3 , 453-467
- Galindo, M. P. (1985). Contribuciones a la Representación Simultánea de Datos Multidimensionales. Tesis Doctoral. Salamanca: Universidad de Salamanca.
- Galindo, P. (1986). Una alternativa de representación simultanea: HJ-Biplot. Qüestiió ,13-23.
- Hartigan, J. A. and Wong, M. A. (1979). Algorithm AS 136: A K-means clustering algorithm. Applied Statistics, 28, 100–108. doi: 10.2307/2346830.
- Jockers, ML. (2015). Syuzhet: Extract Sentiment and Plot Arcs from Text. https://github.com/mjockers/syuzhet
- Kuhn, M., Jackson, S., Cimentada, J. (2020). corrr: Correlations in R. R package version 0.4.2. https://CRAN.R-project.org/package=corrr
- Lloyd, S. P. (1957, 1982). Least squares quantization in PCM. Technical Note, Bell Laboratories. Published in 1982 in IEEE Transactions on Information Theory, 28, 128–137.
- MacQueen, J. (1967). Some methods for classification and analysis of multivariate observations. In Proceedings of the Fifth Berkeley Symposium on Mathematical Statistics and Probability, eds L. M. Le Cam & J. Neyman, 1, pp. 281–297. Berkeley, CA: University of California Press.
- Müller, K., Wickham, H. (2020). tibble: Simple Data Frames. R package version 3.0.1. https://CRAN.R-project.org/package=tibble
- Nenadic, O., Greenacre, M. (2007) Correspondence Analysis in R, with two- and threedimensional graphics: The ca package. Journal of Statistical Software 20(3):1-13.
- Silge, J., Robinson, D. (2016). "tidytext: Text Mining and Analysis Using Tidy Data Principles in R. https://doi.org/10.21105/joss.00037
- Osuna, Z. (2006). Contribuciones al Análisis de Datos Textuales.
- Osuna, Z. O. (2004) Análisis estadístico de datos textuales. Aplicación al estudio de las declaraciones del Libertador Simón Bolívar
- Robertson, S. R. (2004) Understanding Inverse Document Frequency: On theoretical arguments for IDF.
- Vicente-Villardón, J. L. (2017). MultBiplotR: Multivariate Analysis using Biplots. R package version 0.1.0. http://biplot.dep.usal.es/multbiplot/multbiplot-in-r/
- Ward, J. H., Jr. (1963), "Hierarchical Grouping to Optimize an Objective Function", Journal of the American Statistical Association, 58, 236–244.
- Wickham, H. (2016) ggplot2: Elegant Graphics for Data Analysis. Springer-Verlag New York.
- Wickham, H., François, R., Henry, L., Müller, K. (2020). dplyr: A Grammar of Data Manipulation. R package version 0.8.5. https://CRAN.R-project.org/package=dplyr
- Wickham, H., Lionel Henry, L. (2020). tidyr: Tidy Messy Data. R package version 1.0.2. https://CRAN.R-project.org/package=tidyr
- NRC Word-Emotion Association Lexicon. (2010). http://saifmohammad.com/WebPages/NRC-Emotion-Lexicon.htm
- ProgGUIinR: support package for «Programming Graphical User Interfaces in R». (2014). https://rdrr.io/cran/ProgGUIinR/

#### Examples

library(TextMiningGUI) if(TextMiningGUI()){}

# <span id="page-4-0"></span>Index

chistes, [2](#page-1-0)

jockes, [2](#page-1-0)

TextMiningGUI, [2](#page-1-0)